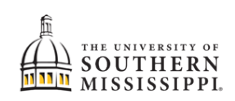

## **Withdrawing from the University**

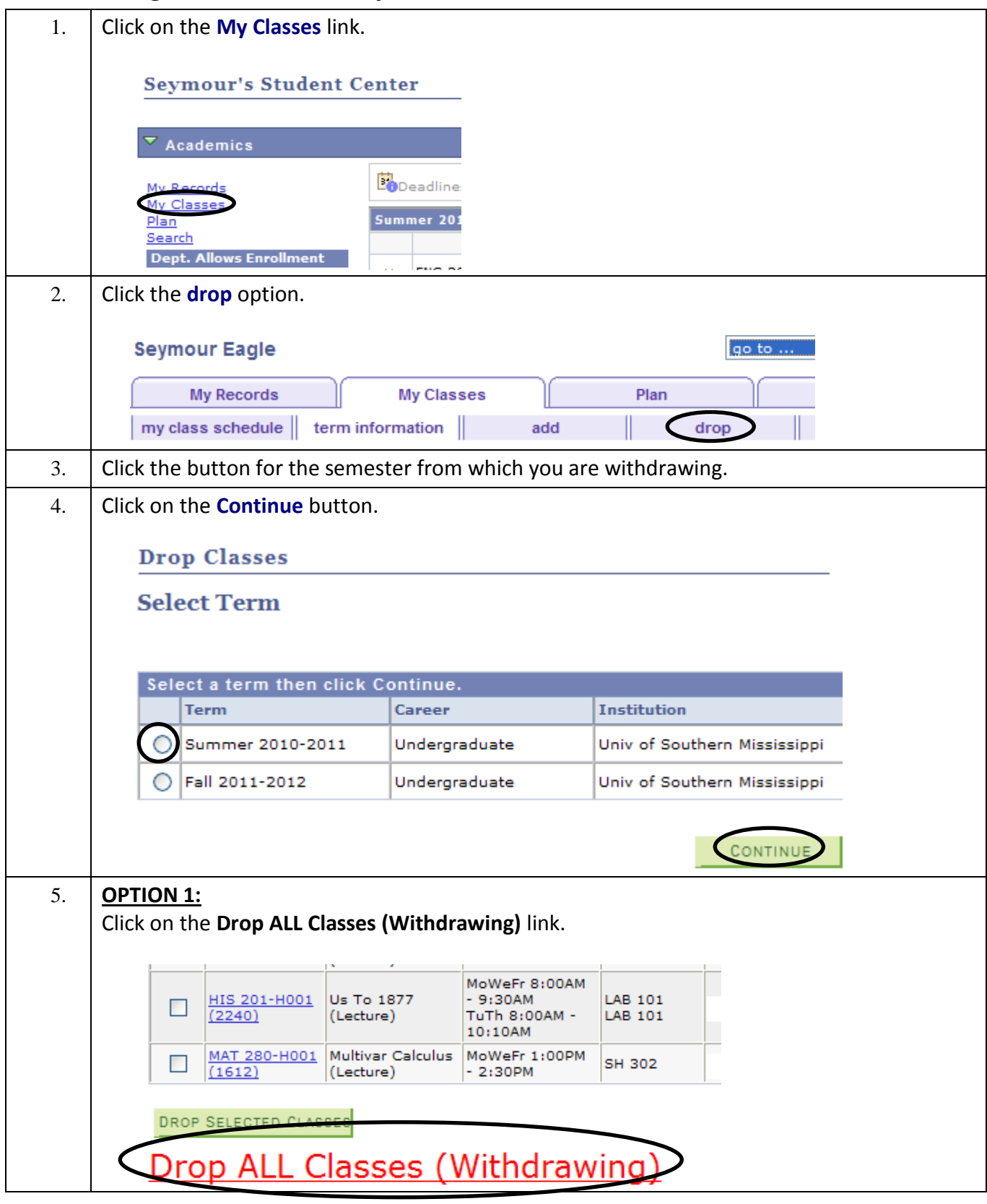

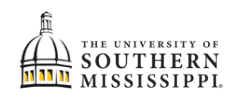

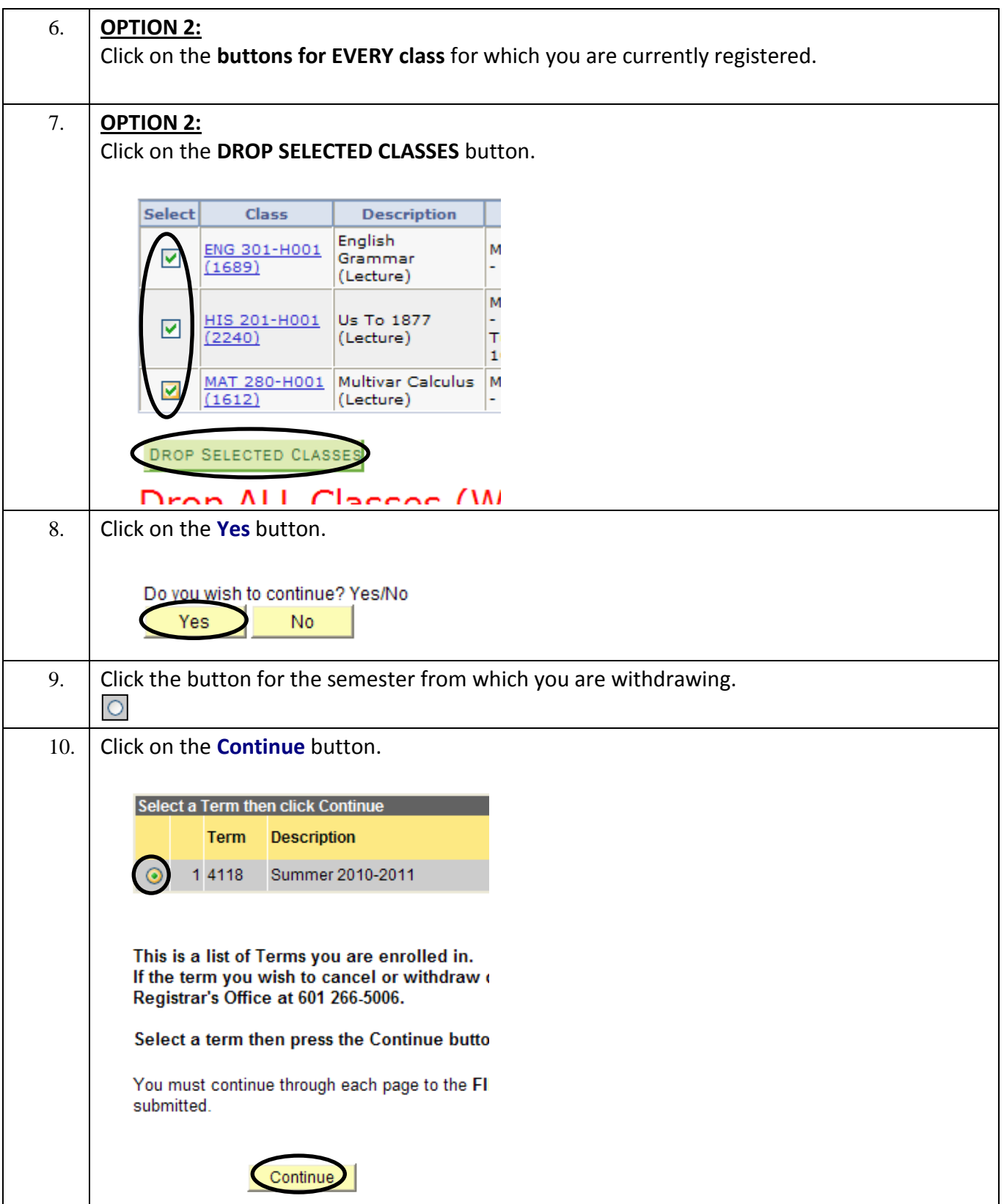

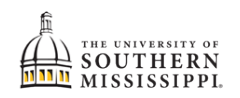

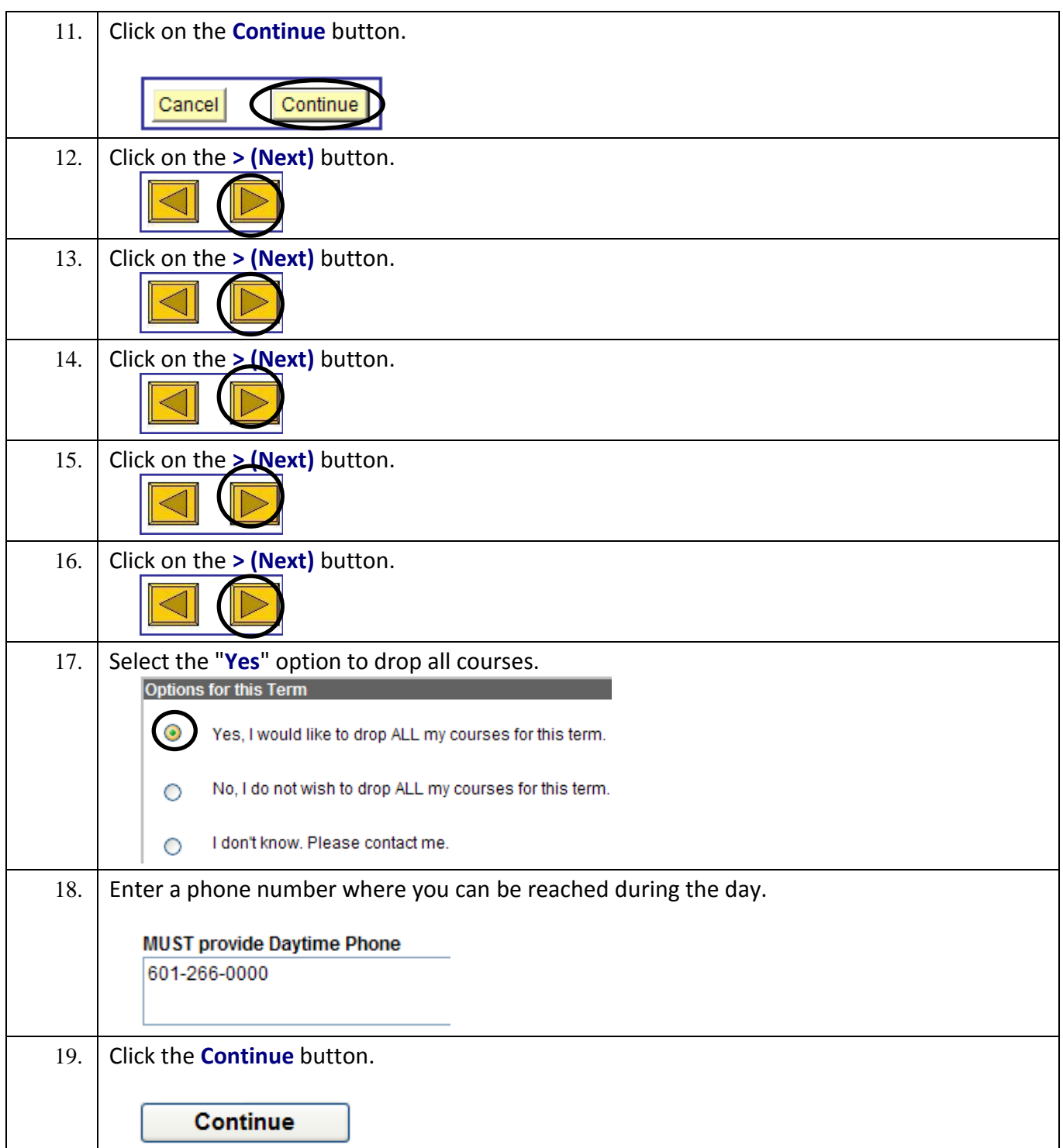

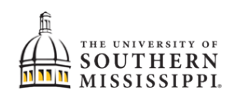

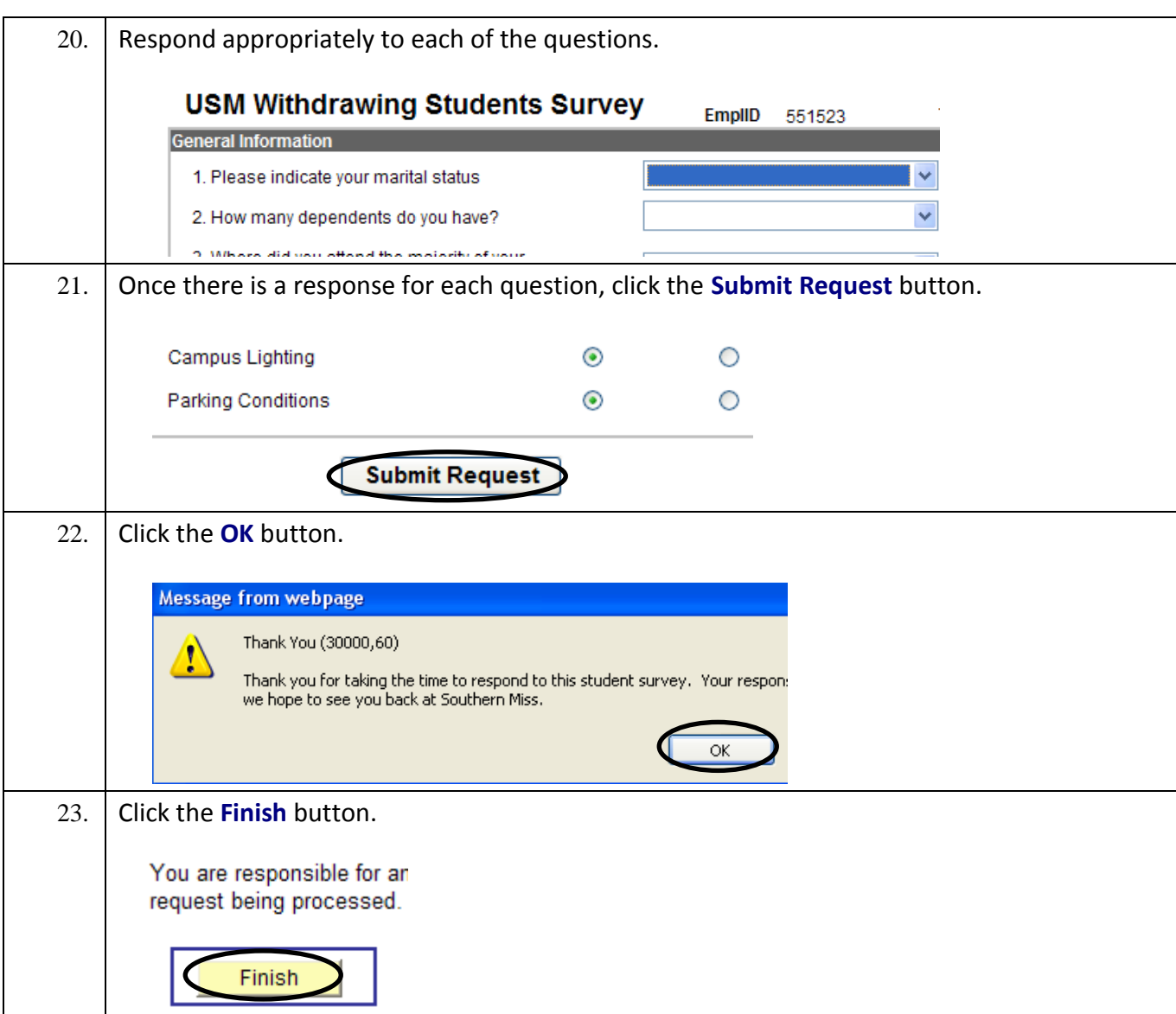